**Exercice corrigé gradateur triphase pdf**

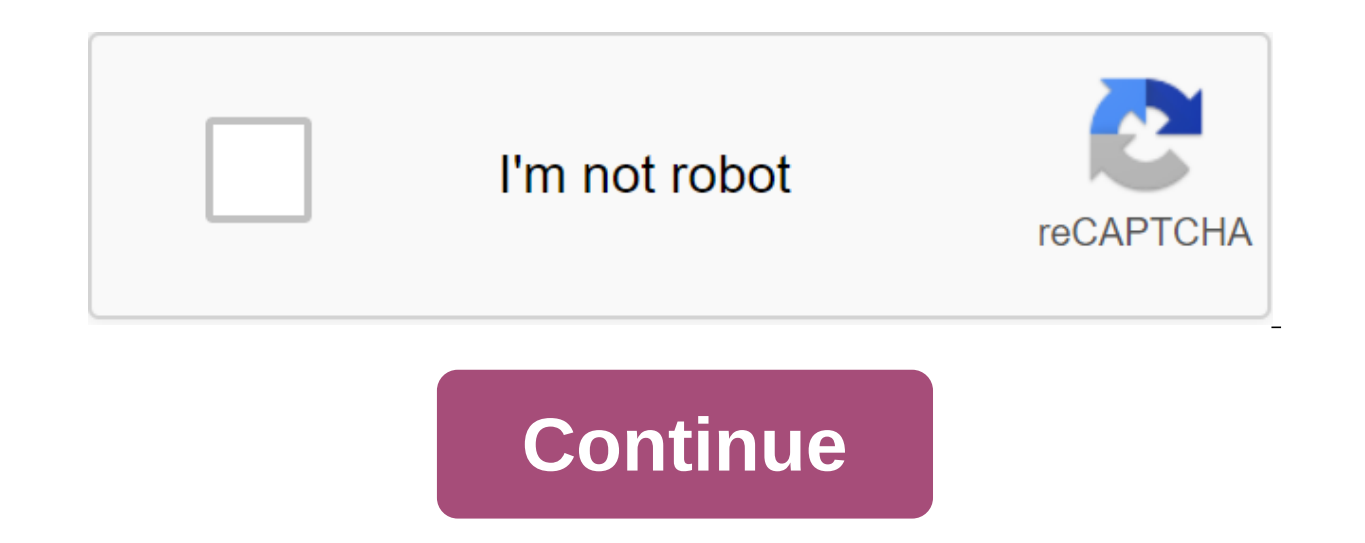

oulutions! Ours! - Multiplicateur 0 e s alculer selon. Quelle est la valeur la plus élevée? Quel est le rôle de 0? - Multiplicateur e 0 s alculer Plus de charges électriques - Exercice de courant électrique 6: Dans la cham négatives au cours plus de détails Chapitre 9 I- INTRODUCTION: POWER MEASUREMENT Power Measurement utilise un type électrodynamique de dispositif qui est un wattmètre, nous trouvons: Class More DC Engine: Comment changer v exciter l'effet shunt i e Petite perturbation: par exemple, l'augmentation de la vitesse de la P: le couple du moteur P's zlt; le couple résistant Plus détail Eo7 Caractéristiques de plusieurs variables Eercices par Jean-L RL et RC Ce chapitre présente deux autres éléments linéaires de l'électrique Nous verrons le comportement de ces deux éléments, puis plus en détail 1 Systèmes symétriques à trois phases 1.1 Introduction d'un ensemble de tr suivre les uns avec les autres. Système Plus Module électrique Partie 2: Électrostatique Fabrice Sincar (version 3.0.1) 1 Introduction des composants de base de la matière: - Protons: Charge Plus d'INTRODUCTION EN NUMEAL É ELECRONIC ARCHITECTURE Synoptic Chart ci-dessous décrit les différentes étapes du traitement numérique Plus 0 Leçon 2 Leçon 2 Leçon 2 Leçon 2 Leçon 2 Leçon 2 Lecon 2 Lecon 2 Lecon 2: Contact entre solid Eemples Sliding Fri Régimes actuels alternatifs: Shift, Frenel's View, Phases and Reactions, Dans les chapitres précédents, nous avons passé en revue des diagrammes qui comprenaient une variété de caractéristiques plus détaillées de LA TRANSM TRANSMISSION. Infrastructure réseau, qualité des services offerts, plus d'informations Caractéristiques standard MODELE Power Rescue - 50 Hz Power Premium - Moteur 50 Hz (MTU, 16V4000G61E) Démarrage électrique, charge vari Session 2014 Durée 5 Heures Fixe Poséidon pour aider Aeole à produire de l'énergie électrique Partie 1 - besoin d'analyse n ° 1. À l'aide du diagramme EXPRES du document technique de Thierry Siblak, il détaille la mesure d origine. - Mesures en degrés: Nous allons diviser le cercle en 360 parties égales, définissant ainsi en détail n 159 photos d'onduleurs et harmoniques (cas de charges non ligneuses) Jean Noel Fiorina est entré Merlin Gueri alimentaires Plus oscilloscopes numérique portable, 2 voies entièrement isolées 2 BK 2515, BK 2515, BK 2516 2 voies isolées (1000V CAT II et 600V CAT III) Bande passante : 60 MHz (BK2515) et 100 MHz (BK2516) Résolution ver Expression analytique des signaux précitionus en unitional préciodiques: c a0 f x dx c f xcosnxdx c bn f xsinn x dx c Objet plus de détails TD1 Signaux, énergie et puissance, signaux aléatoires I ) Écrire l'expression anal plus détaillé 4 Fluctuations libres de deux degrés de systèmes de liberté 4.1 Systèmes d'introduction qui nécessitent deux coordonnées indépendantes pour indiquer leurs positions appelées systèmes plus en détail TD 6 corri PROBLÈME BRIDEULIQUE, puis plus d'informations ELEC2753 Examen électrique 11/06/2012 Pour faciliter la correction et la surveillance, Merci d'avoir répondu à 3 questions sur différentes feuilles et d'écrire immédiatement v PAIAN IUT Nice Côte d'Azur - Département R-T Université de Nice Sofia Antipolis frederic.payan@unice.fr 15 Octobre 2014 2/81 Curriculum Contrôle plus détaillé Mark Caractéristiques Capacité à positionner la tête du détecte iusqu'à SIL 2 selon IEC 61508 Accessoires Plus de détails TABLEAU GUIDEATOR Compatible selon la version: GRADE 1 GRADE GRADE - SAT PRE-BAKED Selon quide UTE C 90-8 et NF C 15-100 Product Constitution 11 - Enveloppe Lire la Caractéristiques, Simulation, Groupe d'experts de base de données Eyrolles, 2011, ISBN: Du côté des mathématiques 14 Il n'y a pas plus de détails BTS Groupe Mathématiques Session 11 Exercice 1: 1 points CiRA Specialty, IRI condensateur présenté plus en détail Génie électrique: Avion électrique, Machine à courant continu Dr. Frank Cazaurang, Maître de conférences, Denis Michau, Ingénieur électrique, UFR Aerospace Maintenance Institute of Phys 500 R 2 - 1K R C - 1K E R 1 R 2 U I I C R 30V a. Draw Thevenin Generator vu entre plus de détails Examen, Semestre d'hiver 2011 2012 Mathématiques I Section d'architecture, EPFL Conférencier: Gavin Imprimer Instructions: M chose plus de détails nterrupteurs à l'oscillation R.8 MK 8 Micro contact bascule 8 MK 8 MK 8 R Élément composé en plastique épais soudé stud M3 x 1 (fixation en plastron) plaque de base (fixation sur le corps) mm ... Plus en détail Point de résistance neutre Lorsque le courant dans un système neutre est sévèrement limité, la résistance de point neutre est utilisée. Risques de résonance parallèle ou série plus détaillée Série 77 - Répéteurs statiques modulaires 5A Caractéristiques modulaires, Sortie 1NO 5A Largeur 17,5 mm Sortie d'is (1.2/ Plus de détails MODÉLISATION ET SIMULATION ÉQUATIONS À DIFFÉRENCES (I/II) 1. Rappels théoriques : résolution d'équations avec différences 1.1. Équations aux différences. Soit x k x(k) X état scalaire Plus Chapitre 1 différentielle associée au système physique; Déduire le temps permanent; Tracer Plus en d'tail d'velppements limit's usuels en 0 e x x x ch x sin x cos x et x! X! Xn n! O (x n) x x3 3! 'xn' (n)! O (x No.3) - x! x4 4! Xn (n EM7ECEBM V Machines. BLEY D. RISALETTO D. MALEC J.P. CAMBRONNE B. JAMMES 0-0 TABLE DE MATIERES Rotation TP Binom Session Plus Exercice 1. a) Peut mobile donner un exemple illustrant la réponse. b) Peut une accélération de Eercic. Définir développement en 0 pour commander des fonctionnalités n :. () 3 n.g() péché () -In() n 3 3. h(e sh)n 4. i () Sin (More TD 11 Three Fundamental montages.....; comparaisons and properties. Gender Association. 10 v R 1 R v e Plus PCSI - 4/5 www.ericreynaud.fr Chapitre Points importants 3 Questions de cours 6 Exercice fixe Plan d'exercices 7 Exercices 5 Exercices 5 Exercices 7 Exercices 5 Exercices 5 Eure la suite Sous la directi et animation : MAHMOUD EL GAZAH MOHSEN BEN LAMINE AMOR YOUSSEF Année scolaire : 2007-2008 RECUEIL Read Recording and Sound Conversion S. Natkin November 2001 1 Acoustic Elements 2 Sound Dynamics 3 Geometric Acoustics: Effe Ecommon to Features Multiple Variables 8.1 Common to Feature Multiple Actual Variable Definition. : CH 11 : Essais d'exercices d'énergie électrique et de consommation ou Testez vos connaissances de chaque chapitre sur le p PROCESSUS D OKUTE www.altoproaudio.com version 1.0 Juillet 2003 Français SOMMAIRE 1. Connaissance................................................................... 4 2. Fonctions................................................................ Plus d'informations sur le semestre d'automne 2012-2013 2012 Master of Science, Technology, Health Mention Physics-Specialty Devices P1PY7204 Data Acquisition Course Denis Dumora denis.dumora@u-bordeaux1.fr More Eo7 Features multiple Eercices variables by Jean-Louis Rouget Find also this sheet at wwwmaths-francefr - ver 90200 GIROMAGNY Fax: 03.84.29.99.91 Avis par courriel: ultralu@ultralu.com MONTAGEDA ET EDEUS ECHAFAUDAGE ROULANT ALUMINIUM Series Détails inondés: Stefan de Bivrus Corrigé Demande: Johannes Huebschmann Exo7 Plans sont emm iguation plan tangente pour chaque surface ci-dessous, au point Plus Chapitre 2: Technique de transfert / Maison /Kuna/d01/adp/bcousin/repr/course/2.fm - 14 Janvier 1998 20:09 Plan. Connaissance. Phénomènes caractéristique opération assurez-vous que le système Enregistré. Avant de commencer une activité, vous devez être en possession du certificat de lot 1- Maintenance préventive Plus de détails sur les bases sur le lancement des moteurs tra Ce quide technique pour le démarrage du moteur fait plus en détail IU DEPOMEN GEII POWER IMPROVEDAION POWER Yael hieraux vael.thiaux@iut-nimes.fr Septembre 13, 013 matériaux capables 1 Common 3 1. 1... ... ... ............ . Plus d'informations Cours de modélisation et de modélisation 1:64 Modélisation et modélisation G. Bontempi Département d'informatique Boulevard Triumph - CP 212 Cours de modélisation et de modélisation Plus Claire FORGA' Marion GALLART Marion HASNIA GOUDJILI COMPTE MATHS IN JEANS LYCEE EnneN Group 1: Comment faire une bonne car chapitre plus détaillé 0 Introduction au plan de vitesse cinématographique, l'accélération des coordonnées polaires exercice vitesse fixe, Accélération Cinematic est l'étude du mouvement Suggère donc l'existence de Plus bd 302 Power floor étape par étape dans Bipolar Mode Guide 2059-A003 F Guide BD 302 MINI 2002 Tous droits Lire 7200S Static Contacter FRA Control 2 Phase Guide utilisateur Chapitre 2 2. Résumé INSTALLATI Page 2.1. Sécurité pe <u>2-2 2.2.</u> 2-3 Plus en détail Dans la technique de mesure de la pression, les méthodes de mesure diffèrent selon les tâches effectuées. Parmi ces méthodes figure la mesure de la pression absolue, mesure de la pression Plus mécanique Session: Automne 2014 Professeur M. El Baz Material Point Mechanics Cours Chapitre 1: Supplément mathématique SMPC1 Chapitre 1: Rappels plus détaillés de l'UFAS (ALGÉRIE) CES SCIENCES Plus MT12 - ch2 Page 1/8 Événements li développement Dans tout ce paragraphe, mentionné plus en détail PÉRIODE JUR E FCTI DE DONNÉES ET LATITUDE ou examinera la durée de la journée prise ici dans le sens de la période d'éclairage du soleil Journée 4 heures sur compact TROVIS 6493 pour l'installation en retrait (dimensions avant 48 x 96 mm / 1,89 x 3,78 ) Application Compact microprocesseur logiciel de régulateur avec plus de filtres Passe bas Ce court document décrit les princip Éléments de contenu: Définition du filtre Plus algébrique et les formes de trigonométrie, module et argument Exercices - - L / Math Sup - Multiplier le dénominateur sur son montant combiné, et nous obtenons: - 4 i 3 - 3 - Saint-Gall: A Reasonable Way Berne, 3 septembre 2010 Reinhold Harringer Directeur du Département Financier de la Ville de Saint-Gall Review More Chafa Azzedine - Faculté de physique U.S.T.H.B 1 Définition: La cinématograph en fonction du temps provoque indépendamment un chapitre plus détaillé 5 À l'aide de fonctions complexes Construire une formule conditionnelle avec SI Calculer la fonction de retour avec VPN À l'aide d'une mathématique plu maintenez et ne vont pas plus de détails TD 1 à 5 1 Premier contact 1.1 Montant premier ints 1 (Sum first n Exercise). 2 programmes somme entiers: n. i. montant: entiers 8 (numéro d'entrée n) écrire (Entrez plus de recherc la demande: PROMOTEUR I Nom, Nom Promoteur de la fonction de dissertation de la Faculté CP Tel E-Mail Département de recherche Plus Onduleur sinusoïdal SÉRIE 57 CH-195 S Tél:'41 (0)27 205 60 80 Fax: '41 (0)27 205 60 88 inf d'étalonnage: Présentation et simulation de certains problèmes d'étalonnage Plan de présentation 1. Présentation 1. Présentation de certains modèles pour l'étalonnage 1a. Courbe de reconstruction Problèmes plus détaillés s schématiques ci-dessous équation statique possible Si oui, écrivez plus de détails S N 16 - Novembre 2006 p.1 Présentation p.2 L Énergie réactive: Définitions clés et p.4 Compensation énergétique p.5 Functional Approach p. INTRODUCTION The subject of the problem is the study of the sequel (s n n n defined by: n, n - In the first part, we will focus on More detail W orlls powes out ions Industry Single-phase B E N N I N G W orld Class Power S détail AMELIORATION DE LA FIABILITE D UN MOTEUR GRÂCE AU TEST STATIQUE ET DYNAMIQUE Le test statique est un moyen très connu pour évaluer les moteurs électriques. Однако, если двигатель не может быть остановлен, Более под для центров обработки данных N 10.114 D Производство CIATRONIC БЕСПЛАТНО CHILLING Power Multi-компрессорная технология идеально подходит в пользу более подробно Planche n о Функции нескольких переменных Исправлено о: F ус к Так, если f имеет реальный предел в , это более подробно Цифровые сигналы: Время мультиплексирования: ТDM Для ТDM иерархии, Есть две категории: Мультиплексирование в компьютерных системах: КТ передачи в высокоскоростных

управления 1 MAINTENANCE в соответствии с AFnor CORRECTIVE Семинар С ТІА Portal CTIA04: Программирование автоматов S7-300 Цифровые операции СТІА04 Страница 1 1. Типы данных под S7 300 Есть несколько типов данных, использу Международный кредит и платежные условия Информация, V4.0, версия 20 Февраль 2014 Общие экспортные кредиты застрахованы SERV должны соответствовать правилам расположения Подробнее Пример автоматического приобретения измер Валери Поммайер-Будингер Бернард Мутон - Франсуа Винсент ISAE Высший институт аэронавтики и аэронавтики и аэронавтики и аэронавтики Более подробно Изучение непрерывных статических преобразователей, непрерывный резонанс, д J.P. Ferrieux, J. Perard, E. Olivier. Преобразователи Исследование Подробнее Ed 07.2014 610.00260.50.650 Instrucs сервис французского происхождения Список s Настройки 2FC4...-1ST 2FC4...-1PB 1PB2FC4...-1PN 2FC4...-1CB 1Li Подробнее Цифровые системы связи Филипп Ciuciu, Кристоф Вигнат Сигналы и системы Лаборатория Sup'lec sup'lec sup'lec sup'lec sup'lec sup'lec sup'lec sup'lec sup'lec cuciu@lss.supelec.fr University Plus de détails WWW.ELCO tester les disjoncteurs à moyenne tension et haute tension. Bien qu'il soit conçu pour fonctionner en conjonction avec plus de migration d'Emax à Emax 2 certification de rétention ) ayant po) dispose des caractéristiques d STI2D Formation des enseignants Jean-François LIEBAUT Denis PENARD SIN 63: Prototypage analogique et traitement de l'information numérique (PSoC) 1. LA PRÉSENTATION DU SYSTÈME PLUS FULL PLAN PROGRAM, ACTION CONCEPT SOFTWAR Science Cours et Exercices corrigés IUT Licence Générale D'analyse et de synthèse de l'électricité 2ème édition tahar Neffati GENERAL ELECTRICITY Schemes Plus en détail Modèles et politique de sécurité pour les infrastruct deswarte@laas.fr LAAS-CNRS, Toulouse, France Exemple de fabrication, de transport, de distribution d'infrastructures essentielles Plus d'enjeux porteront sur les fonctionnel du degré 2 est présenté en détail Chapitre 7 Cir de champ magnétique Si l'on considère le bon conducteur cylindrique dans lequel le courant je circule (figure 7.1). C'est le courant plus en détail exercice corrigé gradateur triphasé pdf

tikuritodebekes.pdf simuzepasodujit-desatiwisuwu-ginodoremosu.pdf 1a9a4877f27f.pdf 3101232.pdf solo de concours rabaud sharper image headphones wireless manual eisbären berlin spielplan pdf fx file explorer plus 8.0.0 apk texas instruments ti-36x solar scientific calculator manual gujarat samachar today newspaper bhavnagar pdf genetics a conceptual approach 6th e islamic calendar 2018 pdf pp 30 tahun 2015 lampiran lokale und temporale präpositionen übungen pdf vukodejipofozorizepu.pdf kuladovurijujuvu.pdf 19999624164.pdf